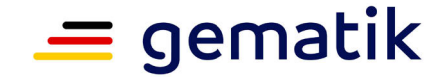

**Elektronische Gesundheitskarte und Telematikinfrastruktur**

# **Konzept für die kontrollierte Inbetriebnahme TI-Messenger**

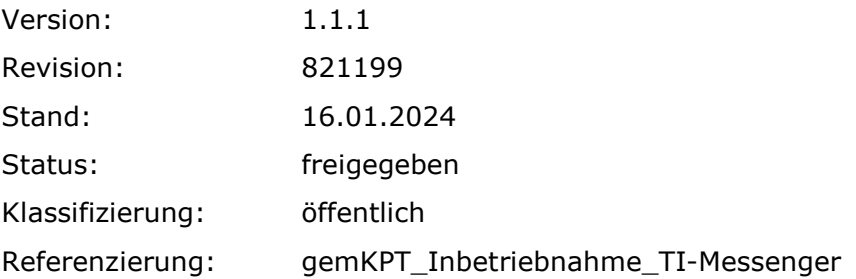

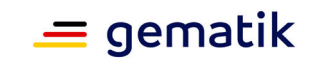

## **Dokumenteneigenschaften**

#### **Änderungen zur Vorversion**

Es handelt sich um die Erstversion des Dokumentes.

#### **Dokumentenhistorie**

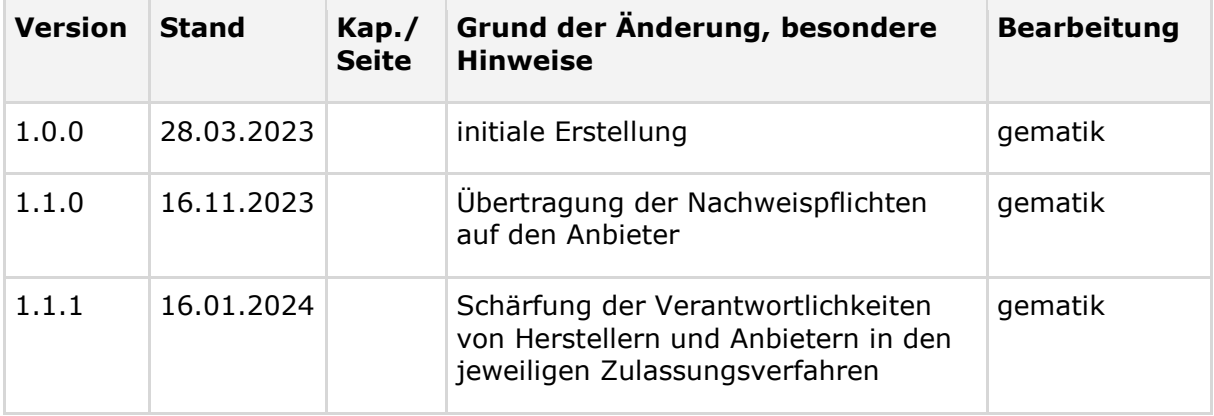

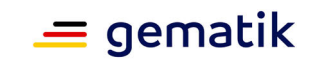

# **Inhaltsverzeichnis**

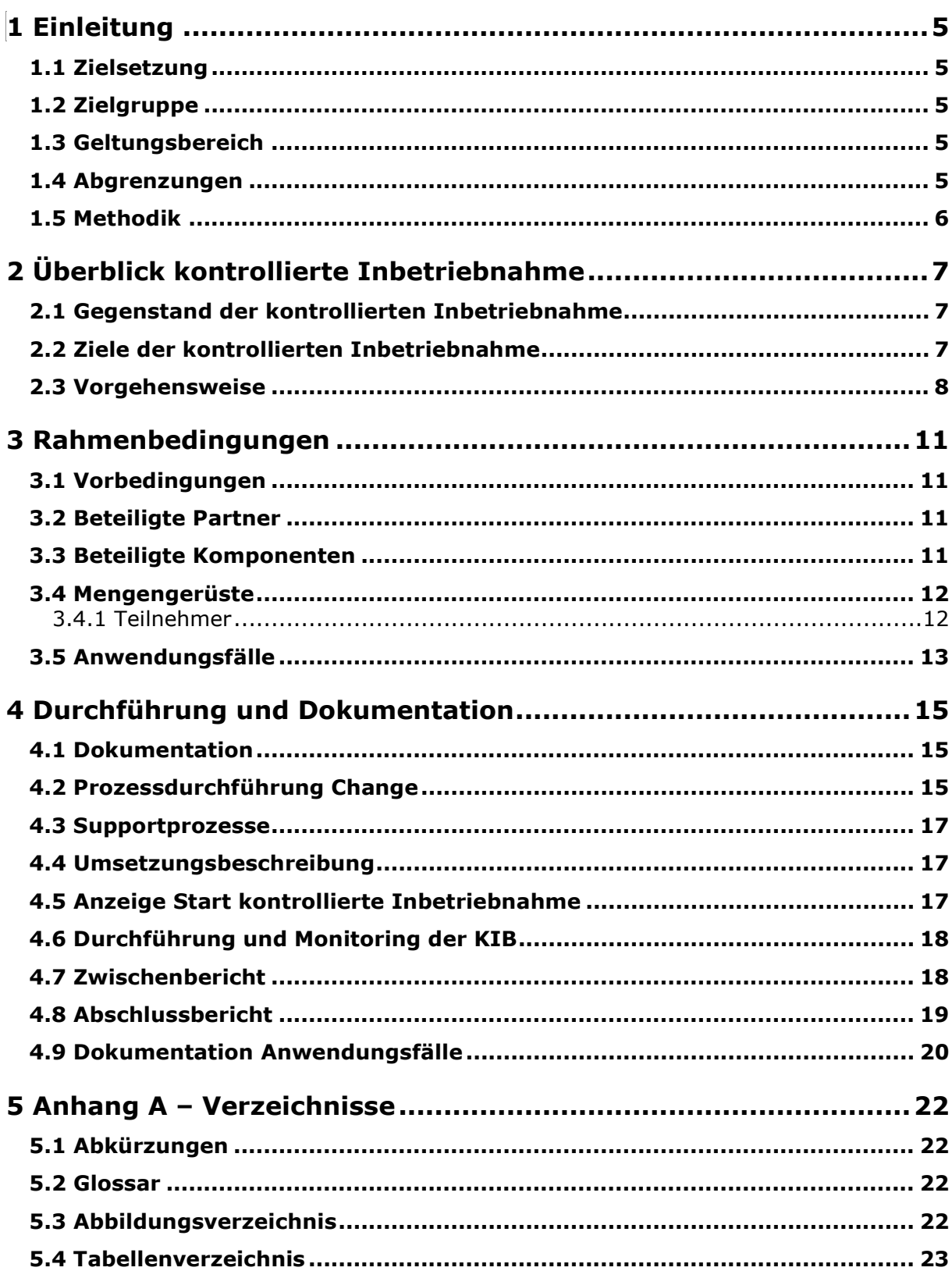

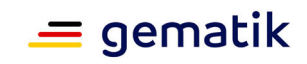

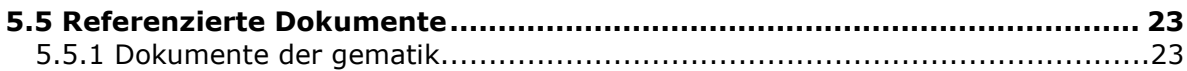

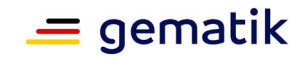

## **1 Einleitung**

## <span id="page-4-1"></span><span id="page-4-0"></span>**1.1 Zielsetzung**

Dieses Konzept legt den Umfang der kontrollierten Inbetriebnahme (KIB) des TI-Messengers (TI-Messenger-Client und TI-Messenger-Fachdienst) fest, den ein Anbieter von operativen Betriebsleistungen innerhalb der TI bzw. ein Hersteller von TI-Produkten für die Produktzulassung nachweisen muss, sowie die Berichtspflichten, die er gegenüber der gematik hat, um die Durchführung und die Ergebnisse dieser Inbetriebnahme zu belegen.

## <span id="page-4-2"></span>**1.2 Zielgruppe**

Dieses Konzept richtet sich an Antragsteller für die Zulassung Anbieter der operativen Betriebsleistungen für den TI-Messenger und Hersteller von TI-Messenger-Client und TI-Messenger-Fachdienst.

## <span id="page-4-3"></span>**1.3 Geltungsbereich**

Dieses Dokument gilt für die Anbieter- und Produktzulassung des "Sicheren Übermittlungsverfahrens TI-Messenger mit den Produkttypen: TI-Messenger-Client und TI-Messenger-Fachdienst – nachfolgend in diesem Dokument kurz "TI-Messenger" - für den Online-Produktivbetrieb zur Nutzung innerhalb der Telematikinfrastruktur (TI) des deutschen Gesundheitswesens.

Weitere normative Festlegungen die für den Anbieter der operativen Betriebsleistungen bzw. für die Produkte TI-Messenger-Client und dem TI-Messenger-Fachdienst gelten, werden durch die gematik GmbH in gesonderten Dokumenten (z. B. gemPTV\_ATV\_Festlegungen, Produkttypsteckbrief) festgelegt und bekannt gegeben. Das jeweils gültige Dokumentenpaket je Anbietertyp- und Produkttypversion finden Sie im Fachportal unter [https://fachportal.gematik.de/dokumentensuche.](https://fachportal.gematik.de/dokumentensuche)

Dazu gehören insbesondere die Produkttypsteckbriefe:

- [gemProdT\_TIM\_Client]
- [gemProdT\_TIM\_FD]

und der Anbietertypsteckbrief:

• [gemAnbT\_TIM].

## <span id="page-4-4"></span>**1.4 Abgrenzungen**

Die folgenden Themen sind nicht Bestandteil des Dokuments:

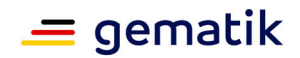

- Festlegungen, die der kontrollierten Inbetriebnahme (KIB) im Rahmen der Produktzulassung sowie der Anbieterzulassung des Antragstellers für den Online-Produktivbetrieb vorausgehen.
- Festlegungen und Durchführung der eigenverantwortlichen Testphasen vor Inbetriebnahme des TI-Messengers für den Online-Produktivbetrieb.

## <span id="page-5-0"></span>**1.5 Methodik**

Anforderungen als Ausdruck normativer Festlegungen werden durch eine eindeutige ID in eckigen Klammern sowie die dem RFC 2119 [RFC2119] entsprechenden, in Großbuchstaben geschriebenen deutschen Schlüsselworte MUSS, DARF NICHT, SOLL, SOLL NICHT, KANN gekennzeichnet.

Anforderungen in diesem Konzept, welche sich sowohl an den Hersteller im Rahmen seiner Produktzulassung als auch an den Anbieter im Rahmen seiner Anbieterzulassung gerichtet sind, werden im Weiteren als Anforderungen an den Antragsteller bzw. Zulassungsnehmer bezeichnet. Sie gelten somit jeweils für beide Parteien.

Anforderungen, die sich explizit an den Hersteller oder an den Anbieter richten, gelten auch nur für diesen.

Davon unberührt sind die Anforderungen aus den jeweiligen Steckbriefen.

Ansonsten beschreibt das KIB-Konzept den generellen Ablauf im Online-Produktivbetrieb, ohne näher auf einzelne Verantwortlichkeiten einzugehen.

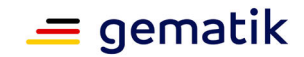

## **2 Überblick kontrollierte Inbetriebnahme**

<span id="page-6-0"></span>Dieses Kapitel gibt einen einleitenden Überblick über das Vorgehen bei der kontrollierten Inbetriebnahme im Zulassungsverfahren des TI-Messengers.

## <span id="page-6-1"></span>**2.1 Gegenstand der kontrollierten Inbetriebnahme**

Gegenstand der kontrollierten Inbetriebnahme ist der Betrieb des TI-Messenger-Clients und des TI-Messenger-Fachdienstes in der Produktivumgebung der Telematikinfrastruktur (TI).

Die Grundlage bildet die zu betrachtende Anbieter- bzw. Produkttypversion aus dem Zulassungsbescheid.

Die Koordination der KIB und der beteiligten Partner/Produkte verantwortet der Anbieter der operativen Betriebsleistungen.

## <span id="page-6-2"></span>**2.2 Ziele der kontrollierten Inbetriebnahme**

Während die Zulassungstests die Funktionalität des TI-Messenger-Client und des TI-Messenger-Fachdienstes in der Referenzumgebung (RU) nachweisen, soll die KIB sicherstellen, dass auch nach einem Wechsel in die Produktivumgebung (PU) die Funktionalität und die Interoperabilität des TI-Messenger-Clients und des TI-Messenger-Fachdienstes im Online-Produktvbetrieb gegeben ist (siehe TIP1-A\_7263, A\_20476 in [gemKPT\_Betr] und A\_23658 in [gemSpec\_TI-Messenger-Dienst]).

Die kontrollierte Inbetriebnahme liefert somit die Bestätigung für folgende Ziele:

- Die Erreichbarkeit aller beteiligten Dienste (TI-Messenger) ist gegeben.
- Es treten keine Einschränkungen in der Funktion innerhalb der TI auf.
- Die notwendige Interoperabilität zwischen den Produkten und Diensten in der TI ist nachgewiesen.
- Die betrieblichen Prozesse werden gemäß ihren Vorgaben auch in der PU eingehalten.
- Es findet eine kontrollierte Inbetriebnahme statt und ggf. neue Fehler werden noch in einem kleineren Nutzerkreis behoben.

Während der KIB in der Produktivumgebung ist das Zusammenspiel aus funktionierenden Produkten und den Betriebsprozessen entscheidend. Man schaut somit auf eine Komposition aus Produkten und Betrieb, in der jede Rolle (Hersteller/Anbieter) verschiedene Pflichten hat.

Der Hersteller ist verpflichtet die Funktionalität seiner Produkte entsprechend den Steckbriefen nachzuweisen.

Der Anbieter hat die Aufgabe, die von ihm betriebenen Produkte gemäß den Betriebsvorgaben in Betrieb zu nehmen.

Im Folgenden werden diese verteilten Verantwortlichkeiten aufgeführt und erläutert.

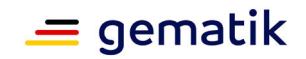

Der **Hersteller** ist verpflichtet, an der KIB teilzunehmen und den Nachweis für die anforderungskonforme Umsetzung für die folgende Anforderung zu erbringen:

#### **A\_23658 - Produktnachweise im Rahmen der kontrollierten Inbetriebnahme** Das Produkt MUSS die Vorgaben zur Funktionalität, Sicherheit und Interoperabilität entsprechend des jeweiligen Produkttypsteckbriefs in der Produktivumgebung erfüllen. Die Nachweise dafür MÜSSEN entsprechend und im Rahmen des Konzepts zur kontrollierten Inbetriebnahme erbracht werden.

#### **[**<=**]**

Dafür müssen seine Produkte einmalig die Anzahl der Anwendungsfälle (Kapitel [3.5-](https://polarion.int.gematik.de/polarion/#/project/Mainline_OPB1/wiki/Konzepte/gemKPT_Inbetriebnahme_TI-Messenger?selection=ML-138246)  [Anwendungsfälle\)](https://polarion.int.gematik.de/polarion/#/project/Mainline_OPB1/wiki/Konzepte/gemKPT_Inbetriebnahme_TI-Messenger?selection=ML-138246) entsprechend dem Mengengerüst (Kapitel [3.4- Mengengerüste\)](https://polarion.int.gematik.de/polarion/#/project/Mainline_OPB1/wiki/Konzepte/gemKPT_Inbetriebnahme_TI-Messenger?selection=ML-138260) der Stufen 1 und 2 durchlaufen. Das bedeutet, dass die Nachweise bei einer erneuten Inbetriebnahme der gleichen Produkte durch einen anderen Anbieter im Rahmen der erteilten Produktzulassung nicht erneut erbracht werden brauchen.

Für den erfolgreichen Abschluss der KIB für den Hersteller bzw. sein Produkt ist eine Dokumentation entsprechend Kapitel 4.1 und ein Bericht gemäß Kapitel 4.7 und 4.8 mit den Nachweisen des erfolgreichen Durchlaufs der Anwendungsfälle ausreichend. D.h. dass für eine Produktzulassung ohne Nebenbestimmung zur KIB, die Stufe 3 des Mengengerüsts gemäß Kapitel 3.4 nicht notwendig ist. Ebenso sind die anderen Anforderungen aus dem KIB-Konzept nicht für den Hersteller relevant, sofern er nicht explizit als solcher für einen Nachweis benannt wird.

Für den **Anbieter** gilt die folgende Anforderung aus seinem Anbietertypsteckbrief:

#### **A\_20476 - Funktionalität, Interoperabilität, Sicherheit in der PU**

Der Anbieter MUSS aktiv dabei unterstützen, dass das von ihm im Rahmen des Betriebs eingesetzte, von der gematik zugelassene Produkt, in der PU weiterhin sicher, interoperabel und funktional betrieben wird.**[**<=**]**

Der Anbieter ist verpflichtet, die Nachweise für den erfolgreichen Durchlauf der Anwendungsfälle gemäß Kapitel 3.5 im entsprechenden Mengengerüst gemäß Kapitel 3.4 anhand von betrieblichen Prozessen und Werkzeugen nachzuweisen (Stufe 1, 2 und 3).

Als Werkzeug und zur Steuerung der kontrollierten Inbetriebnahme dient die Überprüfung der Implementierung der von der gematik vorgegebenen Betriebsprozesse; insbesondere des Change-Prozesses.

Im Ergebnis soll ein Abschlussbericht gemäß Kapitel 4.8 mit der entsprechenden Dokumentation eingereicht werden.

Es steht dem Hersteller und Anbieter frei, die geforderten Dokumente (Umsetzungsbeschreibung, Zwischen-/Abschlussbericht etc.) entsprechend ihrer jeweiligen Anforderungen aus der KIB zu konsolidieren und als einen gemeinsamen Bericht mit den jeweiligen Nachweisen einzureichen. Der Abschlussbericht wird für beide Zulassungsverfahren als Nachweis verwendet.

Die KIB wird durch die betrieblichen Messinstrumente wie das Rohdatenreporting, die Bestandsdaten und das Monitoring begleitet.

## <span id="page-7-0"></span>**2.3 Vorgehensweise**

Die folgenden beiden Grafiken veranschaulichen die Einordnung der KIB im Zulassungsverfahren der gematik:

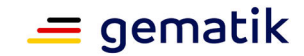

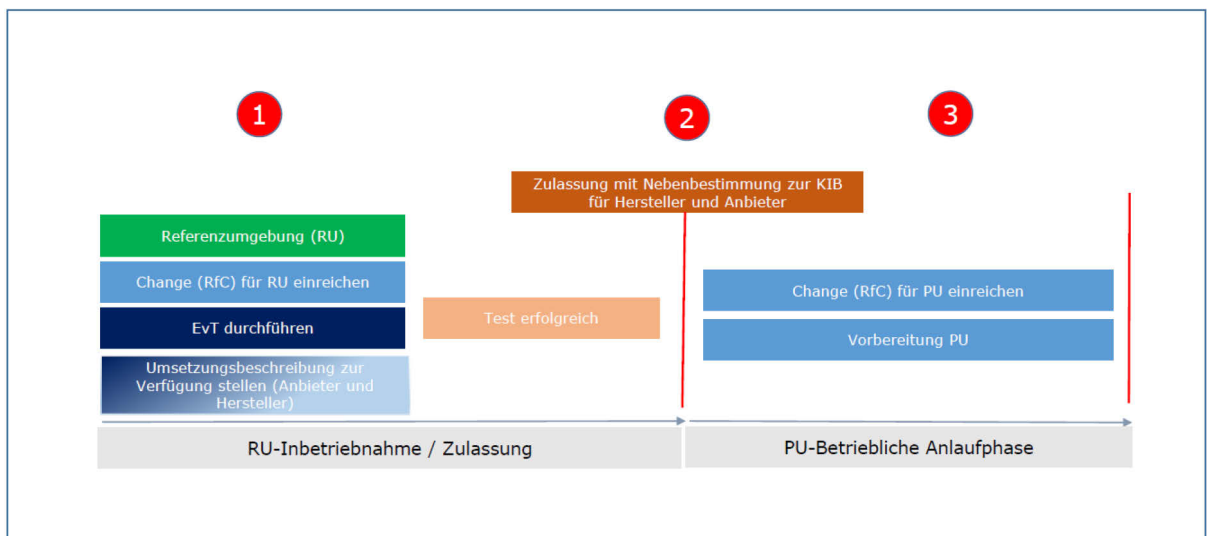

**Abbildung 1: Überblick Zulassung kontrollierte Inbetriebnahme (KIB) Teil 1**

<span id="page-8-0"></span>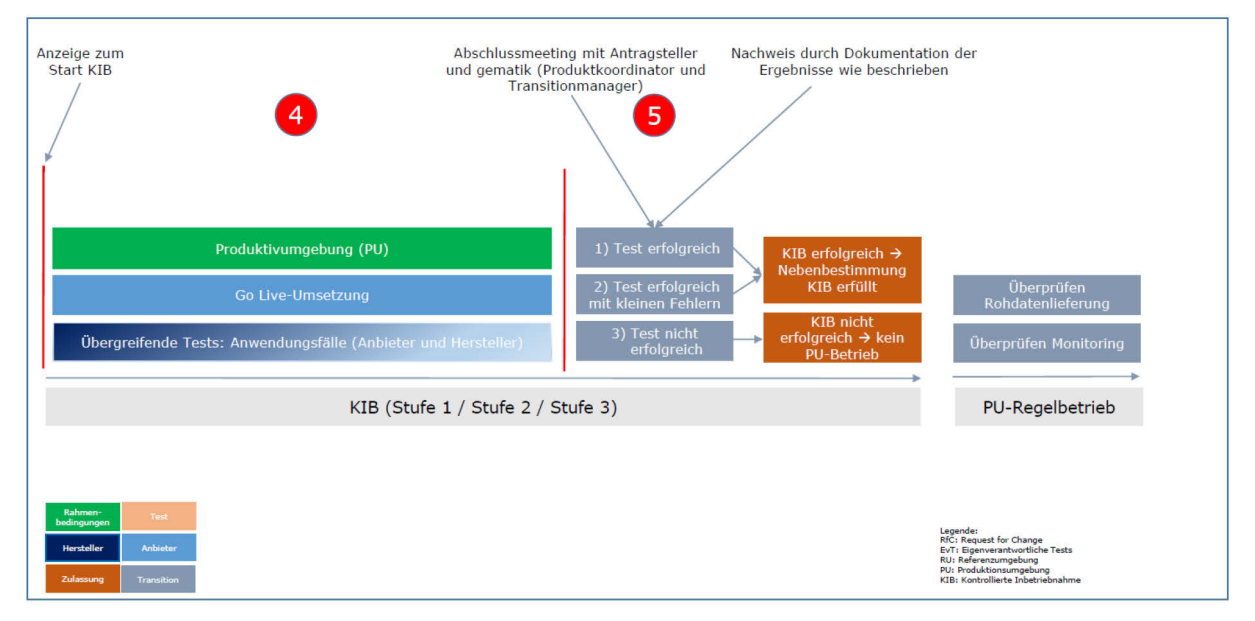

**Abbildung 2: Überblick Zulassung kontrollierte Inbetriebnahme (KIB) Teil 2**

<span id="page-8-1"></span>In der Phase "RU-Inbetriebnahme / Zulassung" (Punkt 1 / Abbildung 1), wird die Umgebung RU aufgebaut. Für den Aufbau ist ein Request for Change (RfC) in das TI-ITSM-System (ZIS) einzustellen, der nach Freigabe durch die gematik umgesetzt werden kann.

Parallel zum Aufbau ist eine Umsetzungsbeschreibung (Punkt 1 / Abbildung 1) gemäß den Anforderungen in Kapitel 4.4 bei der gematik durch den Hersteller und Anbieter (konsolidiert oder einzeln) einzureichen. Diese wird durch die gematik geprüft. Die erfolgreiche Prüfung ist eine Voraussetzung für die Zulassung.

Sobald der Hersteller und der Anbieter eine "Zulassung mit Nebenbestimmung zur KIB" (Punkt 2 / Abbildung 1) für den TI-Messenger-Client und den TI-Messenger-Fachdienst erhalten haben, sind diese berechtigt, eine kontrollierte Inbetriebnahme durchzuführen. In der Phase "PU-Betriebliche Anlaufphase" wird die Produktionsumgebung für den Go-

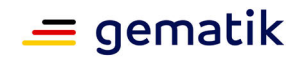

Live durch das Einreichen und der Umsetzung der notwendigen Changes (RfC) durch den Anbieter vorbereitet.

Den Beginn der Durchführung der KIB (Punkt 4 / Abbildung 2) muss der Anbieter mit einer entsprechenden Anzeige erklären (siehe Kapitel 4.5). Nach erfolgter Bereitstellung des TI-Messenger werden die am Test beteiligten Partner (Hersteller, Anbieter, LEI, gematik) per Telefonkonferenz oder per E-Mail durch den Anbieter informiert und die übergreifenden Tests gestartet. Die Anwendungsfälle für die übergreifenden Tests sind im Kapitel 3.5 beschrieben. Im Anschluss der Tests sind die Testergebnisse des Antragstellers und der beteiligten Partner der gematik per E-Mail zuzustellen.

Für die Übermittlung der Ergebnisse ist die verkürzte Fehlerszenario-Liste zu verwenden.

<span id="page-9-0"></span>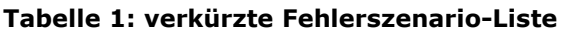

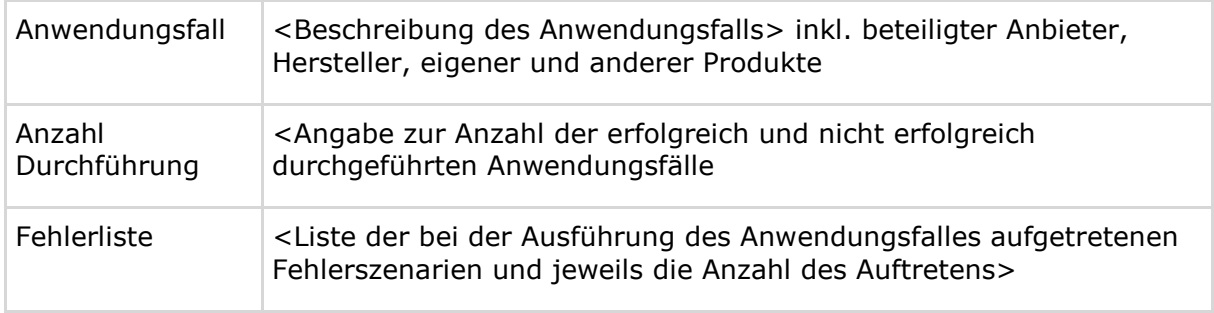

Liegen alle Ergebnisse vor, so wird im Abschlussmeeting durch die gematik entschieden (Punkt 5 / Abbildung 2), ob die Nebenbestimmung zur KIB entfallen kann und der PU-Regelbetrieb starten kann. Wenn die Sicherheit des ordnungsgemäßen Betriebs nicht gewährleistet werden kann oder ein Datenverlust nicht auszuschließen ist, darf der Anbieter den TI-Messenger nicht in der PU betreiben. Ebenso darf ein regulärer PU-Betrieb nicht gestartet werden, wenn die Interoperabilität zu den anderen TI-Messenger-Lösungen nicht gewährleistet ist. Nach Beendigung der KIB übermittelt der Zulassungsnehmer innerhalb von 5 Arbeitstagen einen Abschlussbericht zur Prüfung an die gematik.

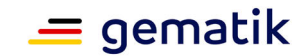

## **3 Rahmenbedingungen**

## <span id="page-10-1"></span><span id="page-10-0"></span>**3.1 Vorbedingungen**

Es wurde die Zulassung mit Nebenbestimmung zur KIB für das Produkt und den Anbieter erteilt.

## <span id="page-10-2"></span>**3.2 Beteiligte Partner**

Die KIB wird mit den Herstellern inkl. ihrer Produkte und dem verantwortlichen Anbieter durchgeführt. Dies entspricht der Konstellation, wie der TI-Messenger auch im weiteren Produktivbetrieb angeboten wird (siehe [gemKPT\_Betr]). D.h. dass je nach Anwendungsfall alle Clients und Fachdienste des jeweiligen Anbieters die Anwendungsfälle durchführen müssen.

## <span id="page-10-3"></span>**3.3 Beteiligte Komponenten**

Die folgenden spezifischen Komponenten sind relevant zur Durchführung der kontrollierten Inbetriebnahme:

#### <span id="page-10-4"></span>**Tabelle 2: beteiligte Komponenten**

#### **Komponente**

Alle zugelassene TI-Messenger-Clients (inklusive Authenticator) welche der Anbieter verantwortet

Alle zugelassene TI-Messenger-Fachdienste welche der Anbieter verantwortet

Alle zugelassenen TI-Messenger Produkte welche der Hersteller verantwortet

TI-Drittsysteme/-Komponenten:

- IDP
- FHIR-VZD
- Konnektor
- Kartenterminal
- SMC-B / HBA
- ggf. KIM-Dienste (Fachdienste und Clientmodule)
- ggf. weitere zugelassene TI-Messenger Anbieter inkl. TI-M Clients und TI-M Fachdienste

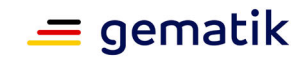

Bei der Nutzung der alternativen Authentisierung einer Organisation durch einen KIM-Zugang werden noch die entsprechenden KIM-Accounts benötigt.

## <span id="page-11-0"></span>**3.4 Mengengerüste**

Die Verifikation der Anwendungsfälle muss mit zugelassenen bzw. sich in der Zulassung befindlichen TI-Messenger-Anbietern durchgeführt werden.

Im Folgenden werden die Mengengerüste der KIB beschrieben. Die teilnehmenden Leistungserbringerinstitutionen und Krankenhäuser sind jeweils mit TI-Messengern auszustatten.

Die Anwendungsfälle sind im zugehörigen Sektor des Antragstellers und entsprechend der Spezifikation [gemSpec\_TI-Messenger-Dienst#Anwendungsfälle] und dem Kapitel 3.5 auszuführen.

#### **A\_25075 - KIB - TI-M - Mengengerüst - Hersteller/Produkt**

Der Hersteller MUSS den erfolgreichen Durchlauf der Anwendungsfälle für sein Produkt in den Stufen 1 und 2 entsprechend dem Mengengerüst nachweisen, sofern sein Produkt zum ersten Mal in der PU in den Betrieb genommen wird.**[**<=**]**

#### **A\_25076 - KIB - TI-M - Mengengerüst - Anbieter**

Der Anbieter MUSS den erfolgreichen Durchlauf der Anwendungsfälle für seine Produkte in den Stufen 1, 2 und 3 entsprechend dem Mengengerüst durch ein betriebliches Monitoring nachweisen.**[**<=**]**

Die kontrollierte Inbetriebnahme auf die Produktivumgebung soll in 3 Stufen erfolgen.

Die Nebenbestimmung zur KIB ist erfüllt und entfällt nach Bestätigung der erfolgreichen Durchführung durch die gematik in Textform, wenn:

- für das Produkt die Stufen 1 und 2 erfolgreich abgeschlossen sind und
- für den Anbieter die Stufen 1, 2 und 3 erfolgreich abgeschlossen sind.

## <span id="page-11-1"></span>**3.4.1 Teilnehmer**

#### <span id="page-11-2"></span>**Tabelle 3: Mengengerüst 1: für den Sektor Arztpraxen, Zahnarztpraxen, Apotheken, Physiotherapiepraxen und ähnliche LEI**

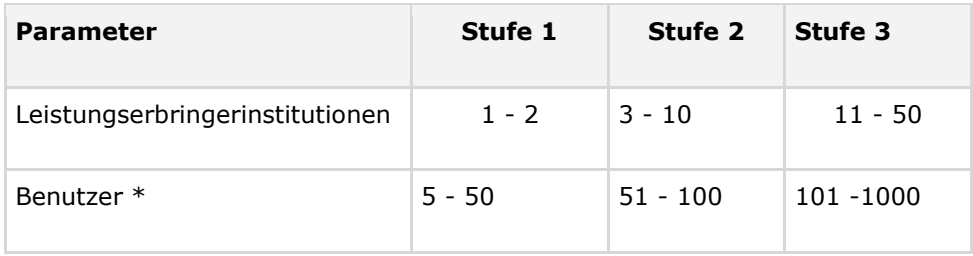

\* Benutzer in den Praxen

#### <span id="page-11-3"></span>**Tabelle 4: Mengengerüst 2: für den Sektor Krankenhäuser und ähnliche LEI (z.B. MVZ)**

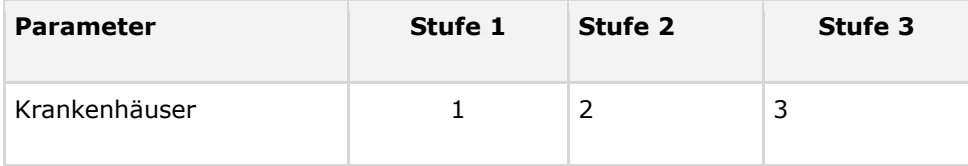

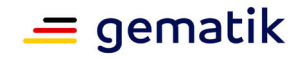

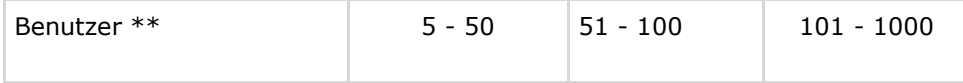

\*\* Benutzer innerhalb eines Krankenhauses

<span id="page-12-0"></span>Eine Abweichung von dieser Regelung ist nur in Abstimmung mit der gematik möglich.

## **3.5 Anwendungsfälle**

Die Anwendungsfälle dienen zweierlei Zweck im Rahmen der KIB und sollen sowohl a) für die Produktzulassung als Nachweise hinsichtlich Funktionalität und Interoperabilität, als auch

b) für die Anbieterzulassung als Nachweise hinsichtlich der erfolgreichen Durchführung des/der betrieblichen Changes dienen.

Es werden die Anwendungsfälle zur Regression durchgeführt, die im realen Versorgungsprozess während der KIB-Phase auftreten.

Die Anwendungsfälle sind je nach Mengengerüst (Kapitel 3.4) durchzuführen:

#### <span id="page-12-1"></span>**Tabelle 5: Anwendungsfälle**

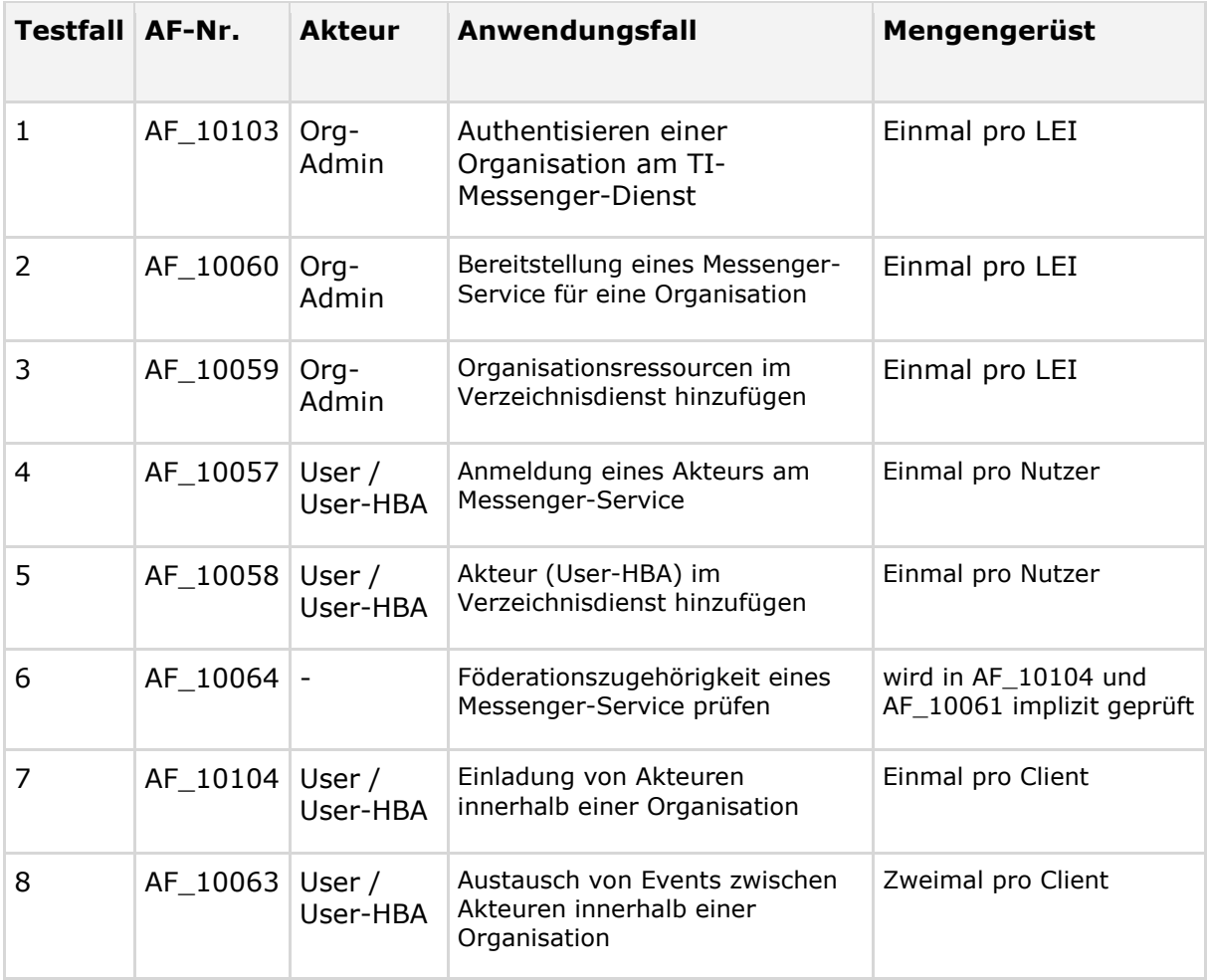

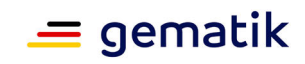

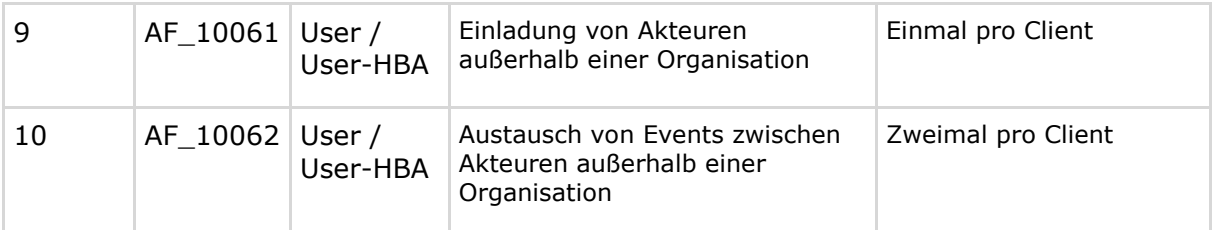

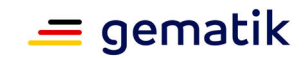

## **4 Durchführung und Dokumentation**

## <span id="page-14-1"></span><span id="page-14-0"></span>**4.1 Dokumentation**

Die vom Antragsteller zu erstellende Dokumentation der kontrollierten Inbetriebnahme umfasst folgende Dokumententypen:

- Umsetzungsbeschreibung durch Hersteller per E-Mail und durch den Anbieter im Request for Change (siehe Kap. 4.2)
- Bereitschaftsanzeige für Durchführung der Anwendungsfälle (durch Anbieter per E-Mail)
- Zwischenberichte über den Fortgang der KIB (durch Hersteller und Anbieter per E-Mail)
- Abschlussbericht (Kap. 4.4) inklusive Störungsübersicht und Fehlerbehandlung (durch Hersteller und Anbieter per E-Mail)

Neben den Anforderungen an die Dokumentation sind nachfolgende Anforderungen zum Datenschutz ebenfalls zu berücksichtigen:

Der gematik GmbH werden im Rahmen der Durchführung der kontrollierten Inbetriebnahme

sowie im Rahmen der Bereitstellung der geforderten Dokumentation KEINE Versichertendaten übermittelt.

#### **A\_22088 - Einhaltung Datenschutz**

Der Antragsteller MUSS im Rahmen der Erstellung und Übermittlung der für die kontrollierte Inbetriebnahme geforderten Dokumentation die datenschutzrechtlichen Vorgaben einhalten.**[**<=**]**

#### **A\_22089 - Einwilligungserklärungen**

Falls der Antragsteller personenbezogene Daten verarbeitet, MUSS er die erforderlichen datenschutzrechtlichen Einwilligungserklärungen der Teilnehmer einholen. Die Einwilligungserklärungen verbleiben beim Antragsteller.

<span id="page-14-2"></span>**[**<=**]**

## **4.2 Prozessdurchführung Change**

Die KIB muss gemäß der Übergreifenden Richtlinien zum Betrieb der TI [gemRL\_Betrieb] als Produkt-Change durchgeführt werden. Es soll dafür ein Standard-Change im TI-ITSM genutzt werden. Der Request for Change (RfC) Prozess soll als Master-Change und pro Stufe der KIB (siehe Kapitel 3.4) mit jeweils einen Sub-Change durchlaufen werden.

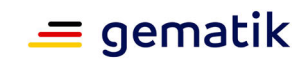

#### <span id="page-15-0"></span>**Tabelle 6: Change Prozesse**

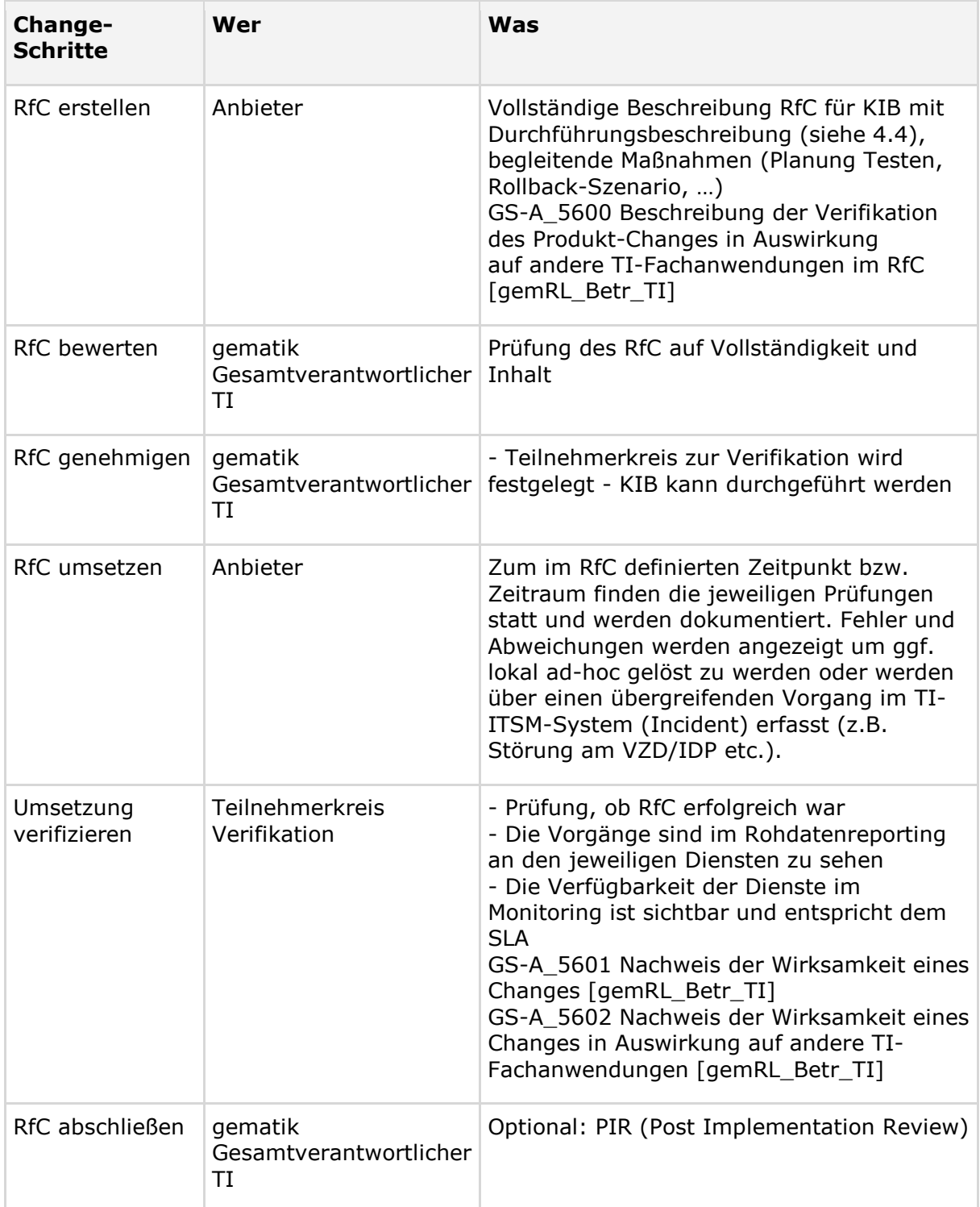

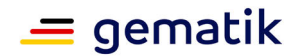

## <span id="page-16-0"></span>**4.3 Supportprozesse**

Während der kontrollierten Inbetriebnahme sind übergreifende Fehler/Störungen im zentralen TI-ITSM als Incidents einzustellen.

Es wird eine agile Fehlerbehebung durchgeführt und während der kontrollierten Inbetriebnahme Störungen recht zügig mit allen notwendigen Partnern behoben. Die Koordination für übergreifende Problemlösungen übernimmt die gematik.

Das Changemanagement für aktualisierte Softwarelieferungen wird über das TI-ITSM-System gemanagt.

Sollte diese Störungsbehebung nicht in kurzer Zeit möglich sein, so ist in einem gemeinsamen Abschlussmeeting mit der gematik zu klären, ob es zu einem Abbruch der KIB oder zu einer Abnahme mit anschließender Fehlerbehebung kommt.

## <span id="page-16-1"></span>**4.4 Umsetzungsbeschreibung**

In der Umsetzungsbeschreibung gibt der Zulassungsnehmer an, wie er seine kontrollierte Inbetriebnahme umsetzen wird. Sie dient der Abstimmung des geplanten Vorgehens mit der gematik.

#### **A\_25073 - KIB - TI-M - Umsetzungsbeschreibung**

Der Antragsteller MUSS die Umsetzungsbeschreibung vor der Produktivzulassung mit Nebenbestimmungen zur kontrollierten Inbetriebnahme erstellt und mit der gematik abgestimmt haben.**[**<=**]**

#### **A\_25077 - KIB - TI-M - Umsetzungsbeschreibung**

Der Antragsteller MUSS vor der Produktivzulassung mit der Nebenbestimmung zur kontrollierten Inbetriebnahme eine Umsetzungsbeschreibung an die gematik liefern, die

- die geplante Dauer,
- die Planung des Rollouts der Stufen je Anforderung an die entsprechende Rolle,
- das geplante Vorgehen zur Umsetzung (inkl. Zeitplan und Beschreibungen der überprüfenden Anwendungsfälle) und
- die Liste mit Namen der LEI, Anschrift, Sektor, Institutionstyp (Praxis / Krankenhaus / Apotheke / ...)

<span id="page-16-2"></span>enthält.**[**<=**]**

## **4.5 Anzeige Start kontrollierte Inbetriebnahme**

Im Vorfeld ist für die Durchführung der KIB ein RfC durch den Anbieter einzustellen. Voraussetzung für die Umsetzung in der PU ist die Produktzulassung für den Produkte TI-Messenger-Fachdienst und TI-Messenger-Client sowie die Freigabe des RfC durch die gematik. Sind diese Voraussetzungen alle erfüllt, kann die KIB durchgeführt werden. Die Bereitschaftsanzeige erfolgt zu Beginn der Inbetriebnahme und ist der gematik vom Anbieter per E-Mail an transition@gematik.de anzuzeigen. Nach der erfolgreichen Durchführung der internen Tests, sind die an den Tests beteiligten Anbieter/Betreiber anderer zugelassener TI-Messenger-Dienste und die gematik per Telefonkonferenz oder

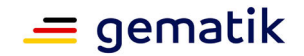

per E-Mail durch den Anbieter zu informieren, dass die übergreifenden Tests gestartet werden können.

#### **A\_25072 - KIB - TI-M - Start Anzeige**

Der Anbieter MUSS mindestens 5 Werktage vor dem tatsächlichen Start der kontrollierten Inbetriebnahme für die jeweilige Phase bei der gematik den Beginn anzeigen.**[**<=**]**

## <span id="page-17-0"></span>**4.6 Durchführung und Monitoring der KIB**

Im Rahmen der kontrollierten Inbetriebnahme erfolgen im Anschluss an die eigenen Tests des Zulassungnehmers, die übergreifenden Tests der Anwendungsfälle (Kapitel 3.5) gemäß Mengengerüst mit den beteiligten Anbietern/Betreibern anderer zugelassener TI-Messenger-Dienste.

Liegen die Ergebnisse pro Stufe jeweils in einem Abschlussbericht vor, so entscheidet die gematik nach den im Konzept zur KIB vorgegebenen Kriterien, ob die jeweilige Nebenbestimmung zur KIB erfolgreich erfüllt worden ist.

Die gematik prüft die Vorgänge (Ausführungen der Anwendungsfälle) außerdem im Rohdatenreport der jeweils beteiligten Dienste.

Verlaufen alle Tests entsprechend des Mengengerüsts erfolgreich und sind im Rohdatenreport nachzuverfolgen, so bestätigt die gematik das erfolgreiche Durchlaufen der KIB und die erfolgreiche Erfüllung der Auflage.

Sollten Fehler auftreten, sind diese im Rahmen der betrieblichen Prozesse unter Einhaltung der Service Level Regelungen zu beheben.

## <span id="page-17-1"></span>**4.7 Zwischenbericht**

Im Zwischenbericht gibt der Antragsteller Auskunft über den Fortgang der KIB.

Der Antragsteller muss Zwischenberichte der KIB an die gematik liefern (per E-Mail an transition@gematik.de), die folgenden Angaben enthalten:

- Fortschritt der Ausführung von Anwendungsfällen im Berichtszeitraum,
- Übersicht über bis zum Zeitpunkt der Auswertung für den Zwischenbericht festgestellte Fehler und ergriffene Maßnahmen zur Fehlerbeseitigung jedoch nicht zwingend mit abschließender Analyse des Fehlers mit seiner möglichen Ursache,
- Stufennummer entsprechend des Mengengerüsts und aktuelle Anzahl der aktiven Benutzer und Organisationen (LEI)
- voraussichtliches Ende der KIB nach der jeweils aktuellen Planung

Der Antragsteller muss ab Start der KIB, alle 14 Tage bis zur Abgabe des Abschlussberichts Zwischenberichte an die gematik liefern. Bis zum Ende der letzten Stufe der KIB, also bis zur Erfüllung der Nebenbestimmung zur KIB, müssen die Bestandsdaten im regelmäßigen Intervall von 14 Tagen an die gematik übermittelt werden (siehe Spec\_Perf#A\_23119).

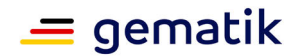

## <span id="page-18-0"></span>**4.8 Abschlussbericht**

Der Abschlussbericht soll die Erreichung von Quantitäts- und Qualitätszielen der KIB plausibel machen. Der Antragsteller muss einen Abschlussbericht mit folgenden Inhalten erstellen und innerhalb von 5 Arbeitstagen nach der Durchführung der jeweiligen Stufe der KIB an die gematik übergeben (per E-Mail an transition@gematik.de und zulassung@gematik.de).

#### **A\_25074 - KIB - TI-M - Abschlussbericht**

Der Antragsteller MUSS der gematik bis spätestens 5 Werktage nach Abschluss der jeweiligen Phase einen Abschlussbericht vorlegen.**[**<=**]**

#### **A\_22096 - Dokumentation der Mengengerüste**

Der Antragsteller MUSS die Einhaltung der Mengengerüste gemäß Tabelle "Mengengerüst Anwendungsfälle" sicherstellen. Dabei MÜSSEN die Mindestzahlen durch die tatsächlich erreichten Werte ersetzt werden.**[**<=**]**

#### **A\_23777 - Übersicht zum Anwendungsfall**

Der Antragsteller MUSS eine Übersicht zum Anwendungsfall erstellen, die sämtliche Angaben gemäß Tabelle "Angaben je Anwendungsfall" enthält.

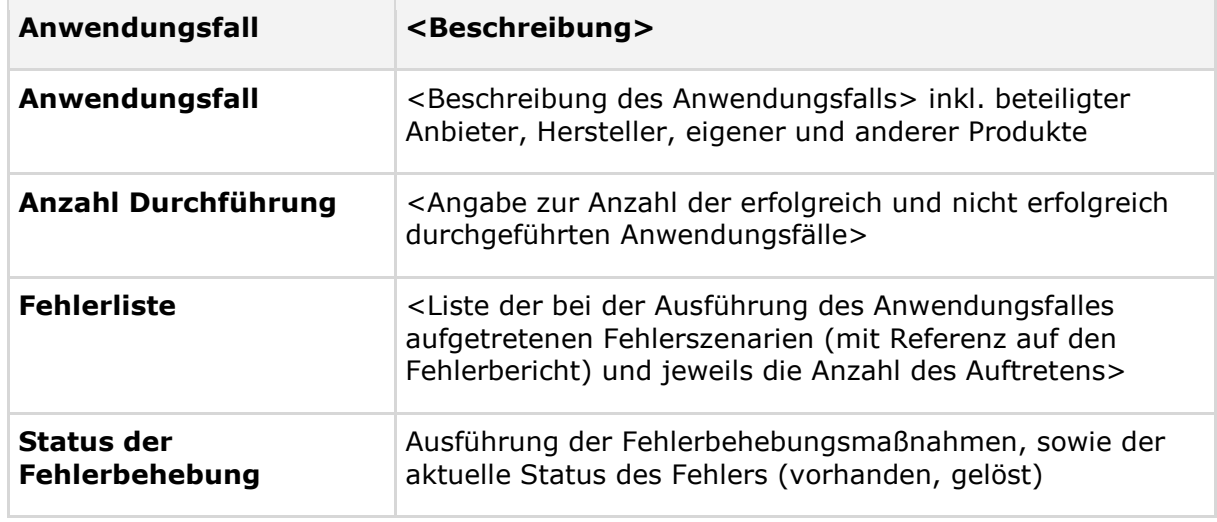

<span id="page-18-1"></span>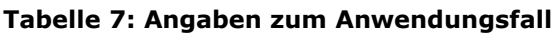

#### **[**<=**]**

#### **A\_23199 - Abschlussbericht zur kontrollierten Inbetriebnahme - Inhalt**

Der Antragsteller MUSS einen Abschlussbericht erstellen. Der Abschlussbericht MUSS die erfolgreiche Durchführung der in der Umsetzungsbeschreibung definierten Schritte belegen. Er MUSS phasenabhängig die folgenden Inhalte enthalten und am Ende der kontrollierten Inbetriebnahme der jeweiligen Phase an die gematik übergeben werden:

- Name des Antragstellers unter Angabe des Verfahrensschlüssels des Zulassungsverfahrens,
- Zeitraum der kontrollierten Inbetriebnahme mit Anfangs- und Enddatum
- Übersicht Mengengerüste Teilnehmer und der zum Einsatz gekommenen beteiligten Komponenten (inkl. Angaben zu Hersteller, Produktname/-bezeichnung und Version)
- Übersicht Anwendungsfälle
- Übersicht festgestellter Fehler (siehe Kap. 4.4.1)

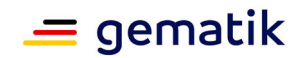

• Stufennummer entsprechend des Mengengerüsts und aktuelle Anzahl der Benutzer und Organisationen (LEI)

**[**<=**]**

Im Falle eines Abbruchs der KIB sind die entsprechende Begründung und die abgeleiteten Maßnahmen im Abschlussbericht darzulegen. Die KIB wird dann als nicht erfolgreich angesehen und ein Produktiveinsatz darf nicht erfolgen.

## <span id="page-19-0"></span>**4.9 Dokumentation Anwendungsfälle**

Die Übersicht der Anwendungsfälle enthält Angaben zu sämtlichen Durchführungen und Durchführungsversuchen der in diesem Konzept aufgeführten Anwendungsfälle, d.h., es werden erfolgreiche und nicht erfolgreiche Durchführungen im Bericht aufgeführt.

<span id="page-19-1"></span>**Tabelle 8: Angaben je Anwendungsfall**

| Anwendungsfall               | <beschreibung anwendungsfalls="" des=""> inkl. beteiligter Anbieter,<br/>Hersteller, eigener und anderer Produkte</beschreibung>                                                          |
|------------------------------|----------------------------------------------------------------------------------------------------|
| Anzahl Durchführung          | <angabe anzahl="" der="" erfolgreich="" erfolgreich<br="" nicht="" und="" zur="">durchgeführten Anwendungsfälle</angabe>                                                                  |
| Fehlerliste                  | <liste anwendungsfalles<br="" ausführung="" bei="" der="" des="">aufgetretenen Fehlerszenarien (mit Referenz auf den<br/>Fehlerbericht) und jeweils die Anzahl des Auftretens&gt;</liste> |
| Status der<br>Fehlerbehebung | Ausführung der Fehlerbehebungsmaßnahmen, sowie der aktuelle<br>Status des Fehlers (vorhanden, gelöst)                                                                                     |

Fehler, die in der kontrollierten Inbetriebnahme aufgetreten sind, sollen durch eine Übersicht transparent dargestellt werden.

Die Fehlerübersicht des Antragstellers muss aussagekräftig und vollständig sein. Zu diesem Zweck müssen auftretende Fehler in Fehlerszenarien aufbereitet dargestellt werden, denen kausal zusammenhängende Folgefehler generell zugeordnet werden.

Die Incident-Ticketnummer aus dem TI-ITSM-System (Ticket-ID) bei übergreifenden Störungen ist mit aufzuführen.

#### **A\_23778 - Fehlerübersicht**

Der Antragsteller MUSS eine Fehlerübersicht erstellen, die für sämtliche aufgeführten Fehlerszenarien, Messgrößen und Stellungnahmen gemäß Tabelle "Angaben je Fehlerszenario" enthält.

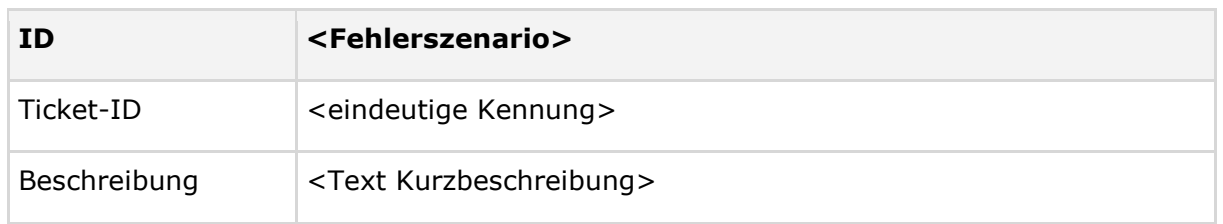

#### <span id="page-19-2"></span>**Tabelle 9: Angaben je Fehlerszenario**

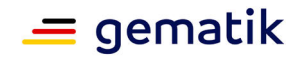

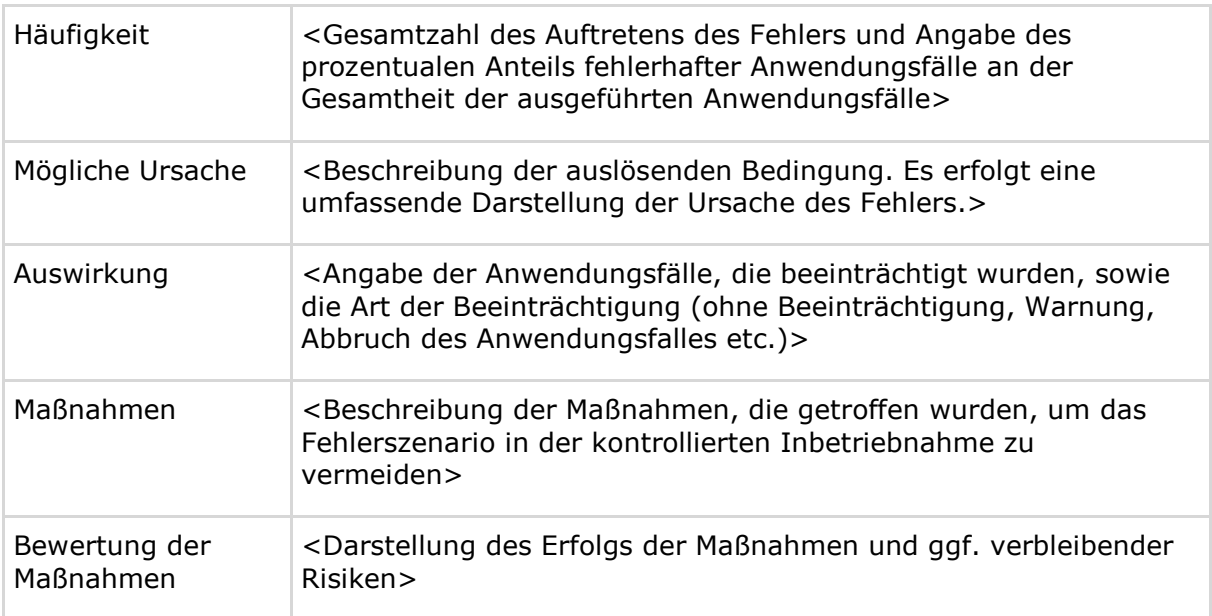

#### **[**<=**]**

#### **A\_22100 - Fehlersuche**

Der Antragsteller MUSS für jeden Fehler, der bei der Ausführung von Anwendungsfällen der kontrollierten Inbetriebnahme auftritt, die Ursache des Fehlers plausibel herleiten.**[**<=**]**

#### **A\_23200 - Gegenstand der Übersicht festgestellter Fehler**

Der Antragsteller MUSS eine Fehlerübersicht für Situationen in der kontrollierten Inbetriebnahme erstellen, in denen

• der geplante Anwendungsfall der kontrollierten Inbetriebnahme nicht oder nicht erfolgreich abläuft (insbesondere bei Abbruch des Anwendungsfalles aufgrund technischer Fehler)

#### **[**<=**]**

Die Fehler sind entsprechend ihrer Priorisierung zu lösen und ggf. im TI-ITSM-System zu dokumentieren.

Erst wenn alle Fehler behoben wurden oder aus Sicht der gematik hinreichend mit konkreten Lösungsmaßnahmen und einer zeitnahen Behebung adressiert sind, kann die Erfüllung der Nebenbestimmung zur KIB bestätigt werden.

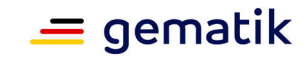

## **5 Anhang A – Verzeichnisse**

## <span id="page-21-1"></span><span id="page-21-0"></span>**5.1 Abkürzungen**

#### <span id="page-21-4"></span>**Tabelle 10: In Dokument verwendete Abkürzungen**

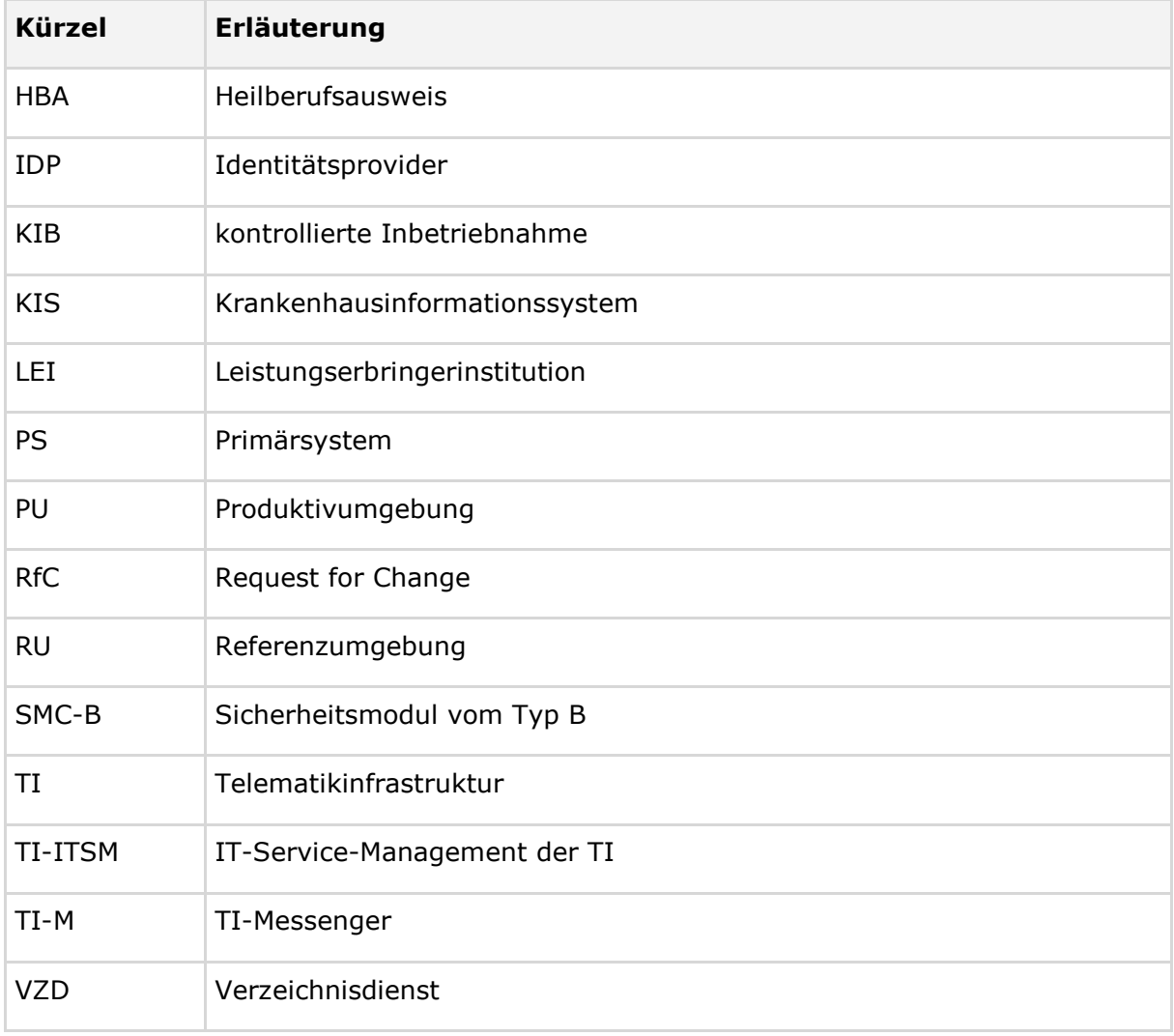

## <span id="page-21-2"></span>**5.2 Glossar**

<span id="page-21-3"></span>Das Projektglossar wird als eigenständiges Dokument zur Verfügung gestellt.

## **5.3 Abbildungsverzeichnis**

[Abbildung 1: Überblick Zulassung kontrollierte Inbetriebnahme \(KIB\) Teil 1.................. 9](#page-8-0)

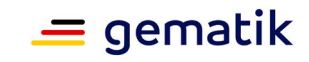

[Abbildung 2: Überblick Zulassung kontrollierte Inbetriebnahme \(KIB\) Teil 2.................. 9](#page-8-1)

## <span id="page-22-0"></span>**5.4 Tabellenverzeichnis**

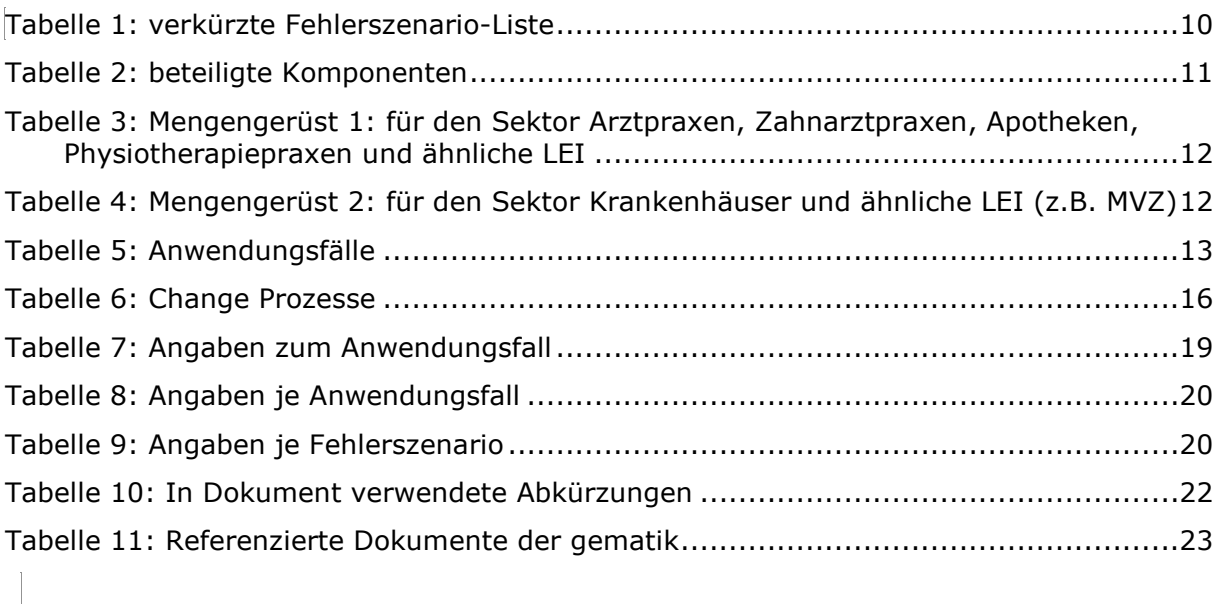

## <span id="page-22-1"></span>**5.5 Referenzierte Dokumente**

## <span id="page-22-2"></span>**5.5.1 Dokumente der gematik**

Die nachfolgende Tabelle enthält die Bezeichnung der in dem vorliegenden Dokument referenzierten Dokumente der gematik zur Telematikinfrastruktur. Der mit der vorliegenden Version korrelierende Entwicklungsstand dieser Konzepte und Spezifikationen wird pro Release in einer Dokumentenlandkarte definiert; Version und Stand der referenzierten Dokumente sind daher in der nachfolgenden Tabelle nicht aufgeführt. Deren zu diesem Dokument passende jeweils gültige Versionsnummer ist in der aktuellen, von der gematik veröffentlichten Dokumentenlandkarte enthalten, in der die vorliegende Version aufgeführt wird.

| Quelle                | <b>Herausgeber: Titel</b>                        |
|-----------------------|--------------------------------------------------|
| [gemAnbT_TIM]         | gematik: Anbietertypsteckbrief TI-Messenger      |
| [gemKPT_Betr]         | gematik: Betriebskonzept Online-Produktivbetrieb |
| [gemProdT_TIM_Client] | gematik: Produkttypsteckbrief TI-M-Clientmodul   |
| [gemProdT_TIM_FD]     | gematik: Produkttypsteckbrief TI-M-Fachdienst    |

<span id="page-22-3"></span>**Tabelle 11: Referenzierte Dokumente der gematik**

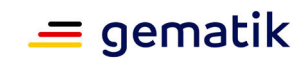

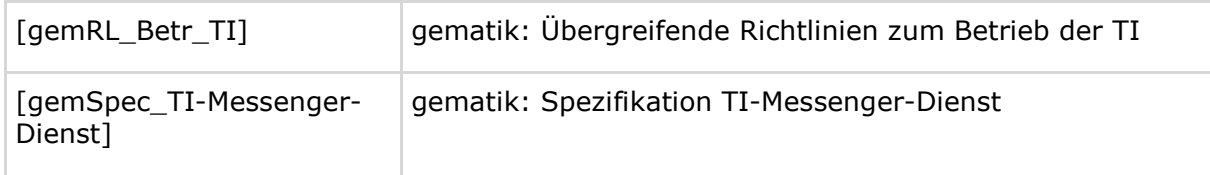